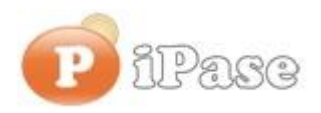

Il bilancio familiare leader in Italia

Gentile Utente iPase,

continuiamo con l'invio di informazioni relative a iPase. Nessuna pubblicità (come sempre). ----------------------------------------------------------------------------------------------------

## **Oggetto: AUGURI e 5 segnalazioni**

- 1. **Cosa fare a fine anno** : niente. Nessuna archiviazione, nessuna chiusura di anno, nessun riporto di saldi: pensa a tutto iPase
- 2. **Backup** : è però il momento buono (lo è sempre!!) per fare un backup da salvare in un posto diverso da dove hai ora i dati; se li hai sul disco C: salvalo su un altro disco o su una chiavetta USB o su uno spazio cloud; basta andare in Servizi. Sapessi in quanti ci scrivono sperando che noi conservassimo i loro dati, visto che li hanno persi (disco o Pc rotti, virus, .....); e ovviamente non li possiamo aiutare.
- 3. **Dati scomparsi** : a inizio anno, alcuni ci scrivono perché giustamente preoccupati di vedere "sparire", dalla lista in alto, in Movimenti, le **Registrazioni con data antecedente il 16 Dicembre**.

Come funziona iPase: quando apri il programma, visualizza sempre i Movimenti che vanno dal primo gennaio dell'anno in corso, fino alla data del giorno; esempio: se siamo al 23 Dicembre 2016, visualizza i Movimenti dal 01/01/2016 al 23/12/2016; **mai quelli dell'anno prima**, **mai quelli successivi alla data del giorno** (che puoi comunque vedere andando in Ricerca). Ovviamente, se apri iPase il primo di Gennaio, con la regola sopra, non si vedrebbe alcun Movimento, mentre, fino al giorno prima, c'erano tutti quelli del 2016. Una volta era effettivamente così; poi, dopo le tante email preoccupate ricevute, anni fa, abbiamo deciso che **fino al 15 di Gennaio**, la regola cambia: **facciamo vedere i Movimenti dal 16 Dicembre precedente (il 2016) alla data del giorno**.

- 4. **Nuova versione di iPase** : avremmo voluto uscire entro l'anno; siamo però stati molto impegnati col rifacimento completo del sito e le nuove versioni dell'APP (per iPhone e Android); usciremo entro la fine di Gennaio.
- 5. **Chi vuole ricominciare**: capita; si parte e poi, per qualche motivo, ci si ferma. Se non hai dei dati da recuperare, puoi cancellare tutto (icona e cartella IpaseP), reinstallare e (se non ricordi i codici ricevuti la prima volta) fare una nuova Registrazione, anche con la stessa email.

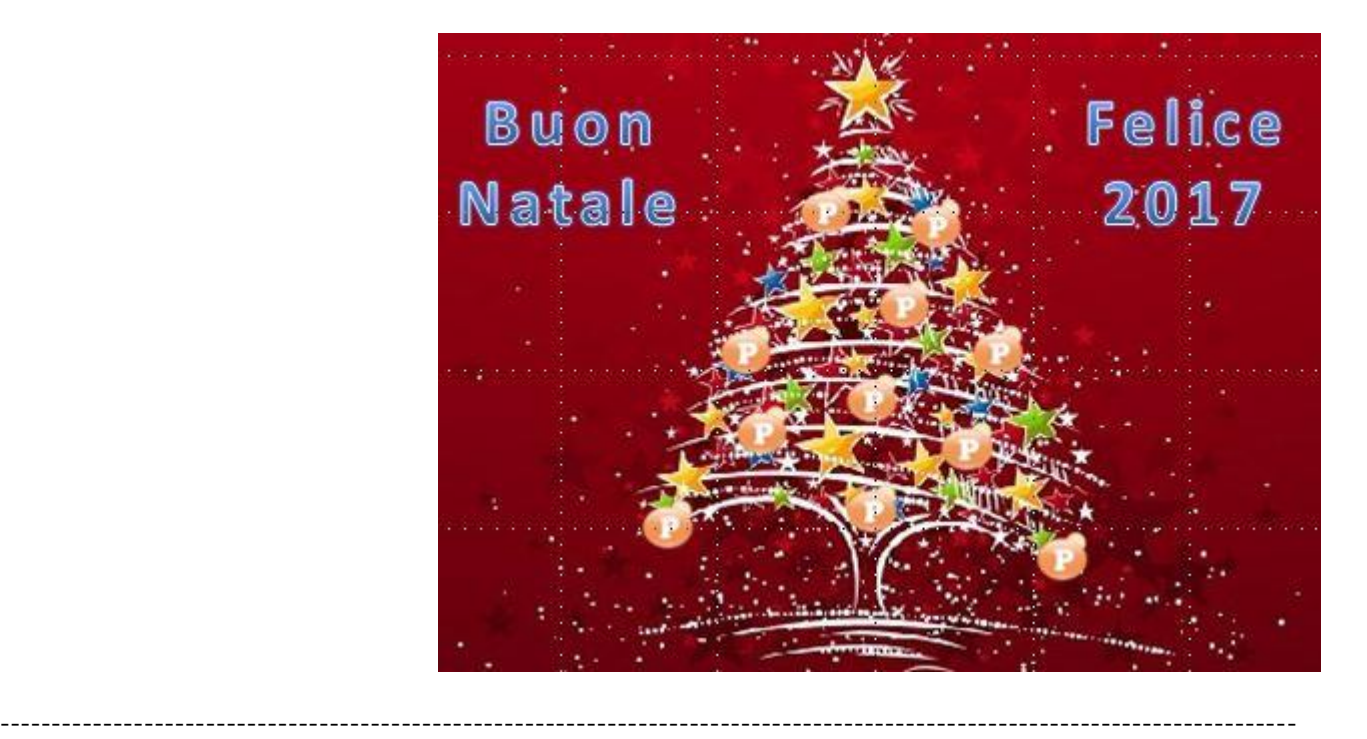

Tutte le email che ricevi (inclusa questa), sono anche pubblicate sul sito; qui: [www.ipase.it/supporto](http://newsletter.ipase.it/inc/rdr.asp?20674___161223162645___http://www.ipase.it/supporto) Vogliamo ricordarti anche quali sono gli strumenti a **supporto** della tua attività con iPase, dei tuoi dubbi:

**Email** : [support@ipase.com](mailto:support@ipase.com) **Skype**: supportoipase **Forum**: [http://www.ipase.it/Forum/](http://newsletter.ipase.it/inc/rdr.asp?20674___161223162645___http://www.ipase.it/Forum/) **30 Video demo**: [http://www.ipase.it/videodemo.html](http://newsletter.ipase.it/inc/rdr.asp?20674___161223162645___http://www.ipase.it/videodemo.html) **Manuale**: [http://www.ipase.it/supporto/manuale-ipase-v5.pdf](http://newsletter.ipase.it/inc/rdr.asp?20674___161223162645___http://www.ipase.it/supporto/manuale-ipase-v5.pdf)  Insomma, se hai dubbi o problemi, **SCRIVICI** ----------------------------------------------------------------------------------------------------

Promettiamo, come sempre, con queste nostre e-mail, di non essere "invasivi". La precedente è stata inviata il **18 Novembre** ("News iPase 2016 03 - Nuova versione APP iPhone"); questo è l' **13 °** invio di quest'anno; **14 in tutto lo scorso anno**.

Distinti Saluti, Team Segnalazioni iPase

Copyright ©2016 iPase

Se vuoi **eliminare la tua Registrazione** in iPase, clicca, in questa email, su "Inoltra", metti delete@ipase.com come destinatario e "Cancella" nell'Oggetto.